مؤسسة المساواتي<br>المقاو  $\pm 7$ 

# مبانى فناورى اطلاعات

کاربردهای آن

JAN

مهندس رضا حاتميان

مهندس حسين فهيميان

مهندس مريم السادات طاهرى

مبانی فناوری اطلاعات و

به <sup>ن</sup>ام خدا

کاربردگای آن

مؤلفين: مهندس رضاحاتمان مهندس حسين فهيميان مهندس مربم السادات طاهري (مدرسین واعضای ہیئت علمی دائشگاه)

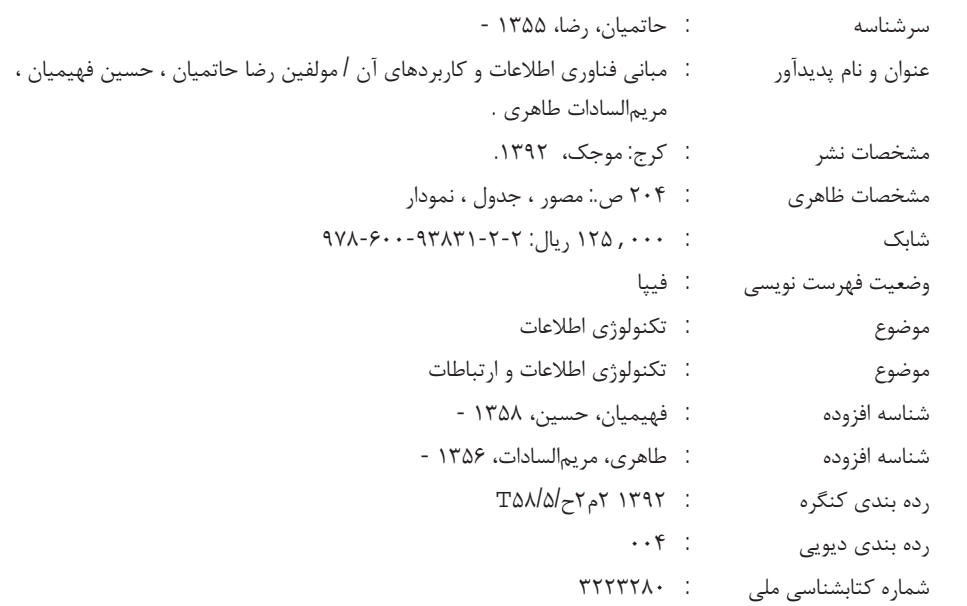

## مؤسسه انتشاراتي موجك

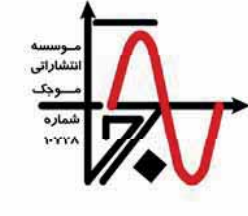

عنوان: مبانی فناوری اطلاعات و کاربردهای آن **مؤلفين**: مهندس رضا حاتميان، مهندس حسين فهيميان، مهندس مريم السادات طاهري **ناشر**: موجک تيراژ: ۱۰۰۰ چاپ اول: ۱۳۹۲ قیمت: ۱۲۵٬۰۰۰ ریال شاىك: ۲-۲- (۹۳۸۳- ۹۷۸-۶۰۰ تلفن مرکز پخش: ۰۹۱۱۳۹۳۰۳۰۸ - ۰۹۱۲۵۷۲۳۲۰۴

(هرگونه کپی و نسخهبرداری از مطالب این کتاب ممنوع میباشد).

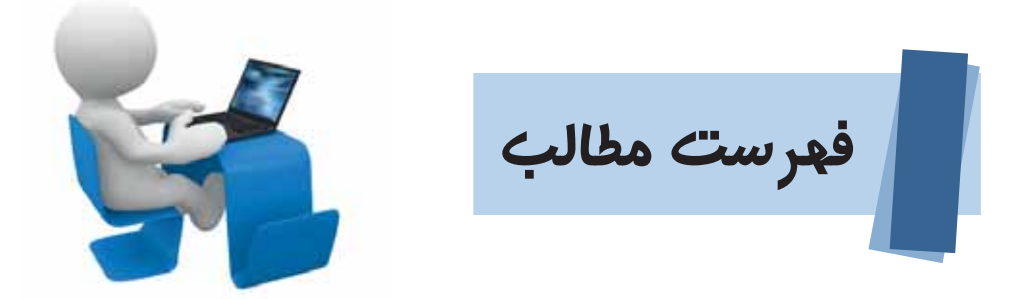

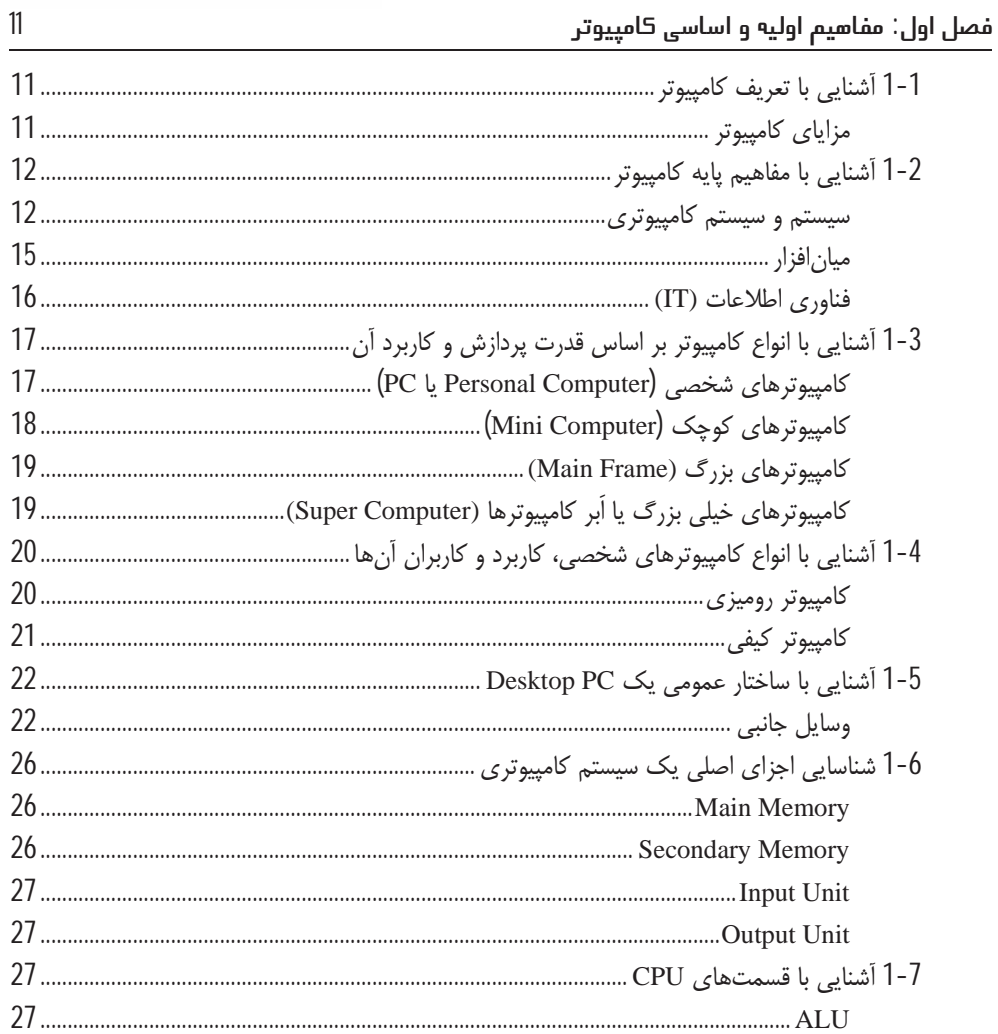

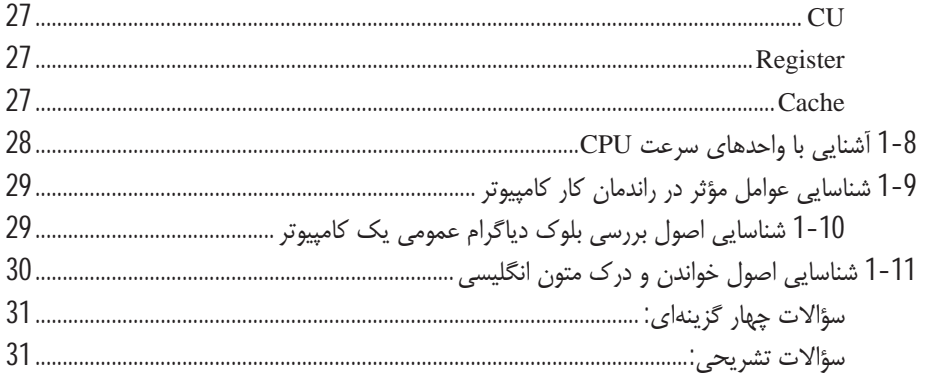

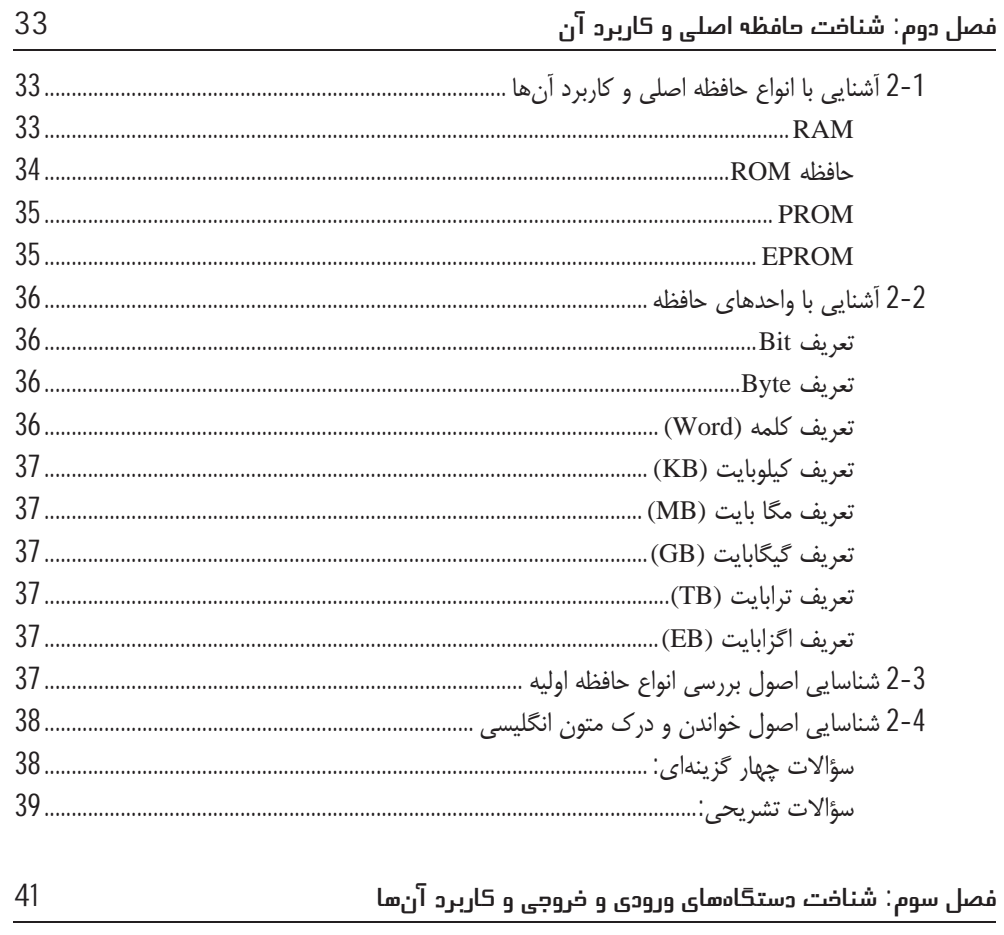

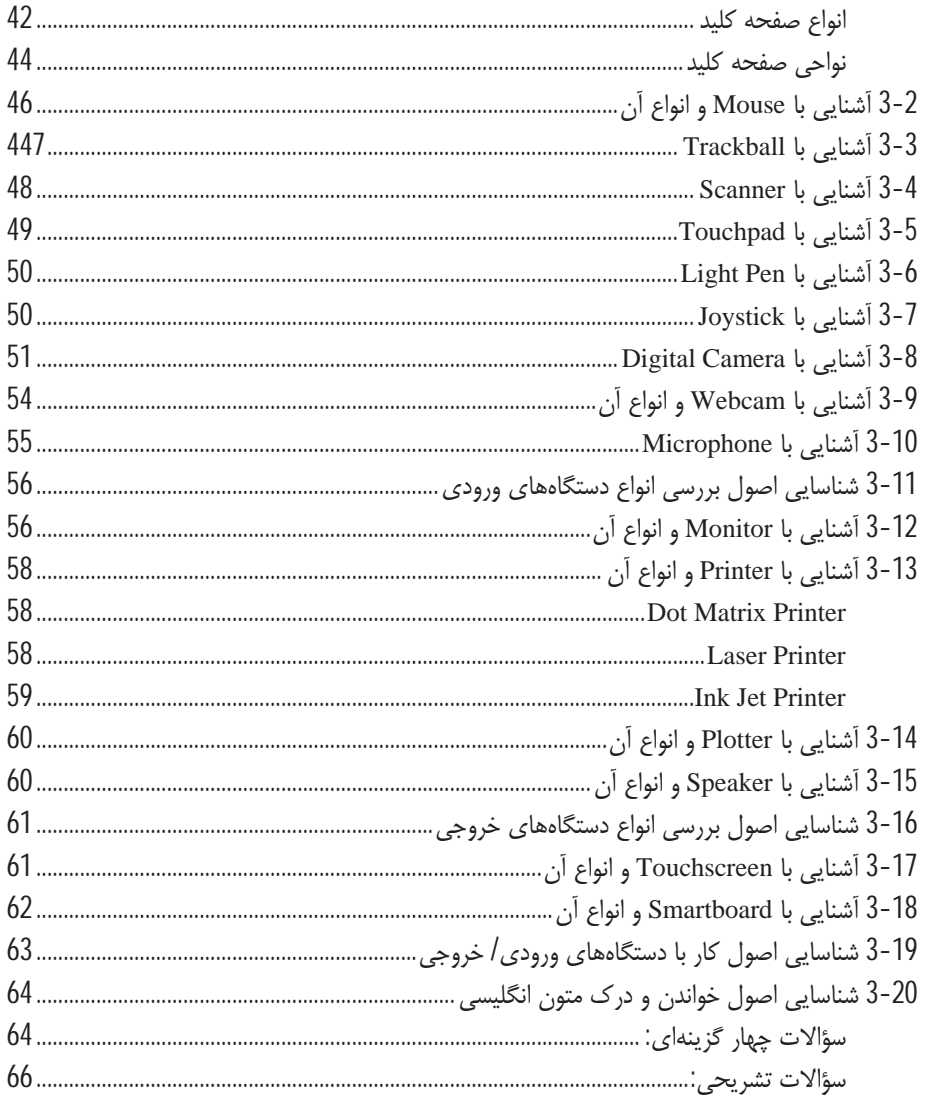

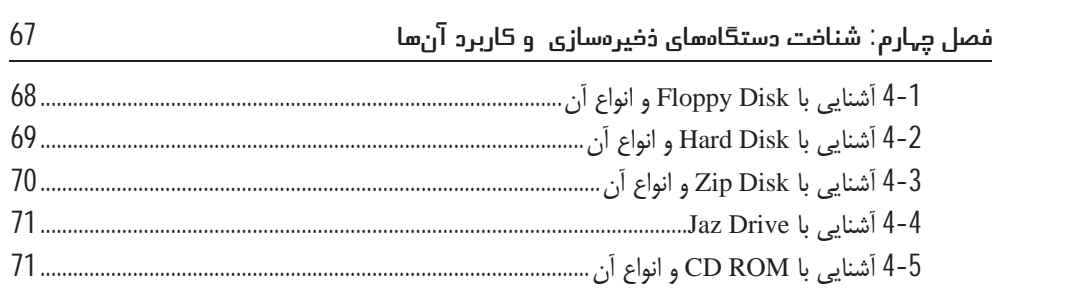

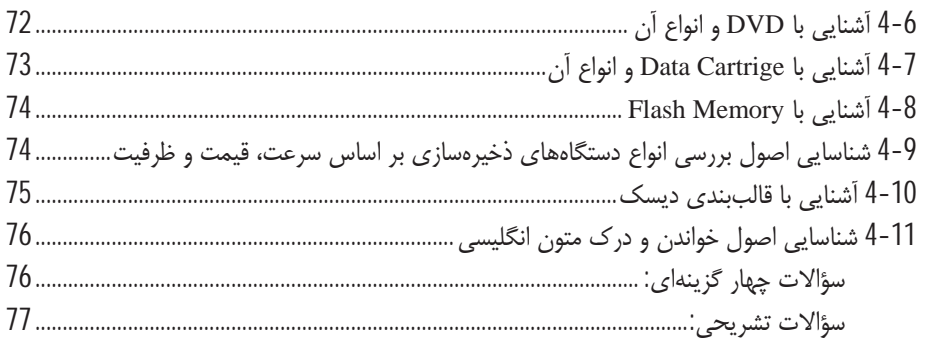

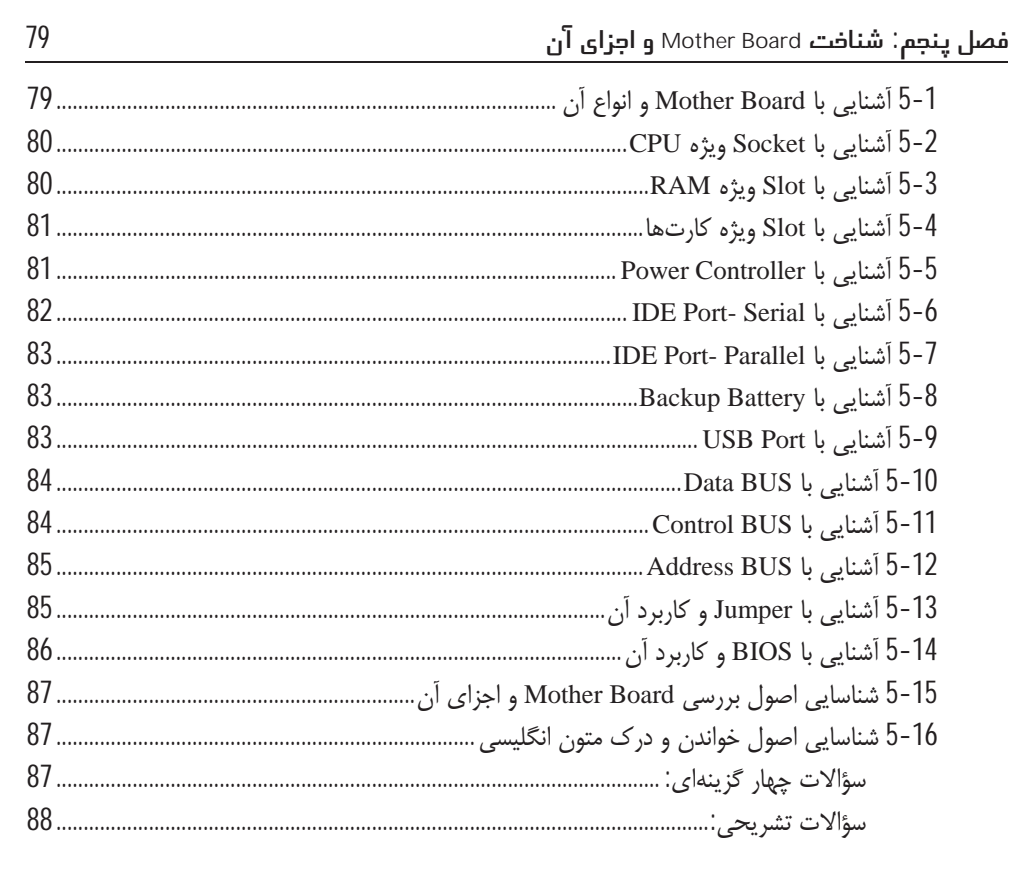

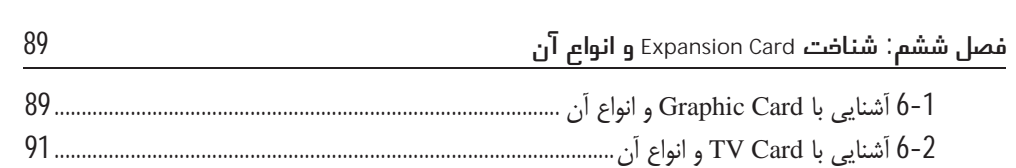

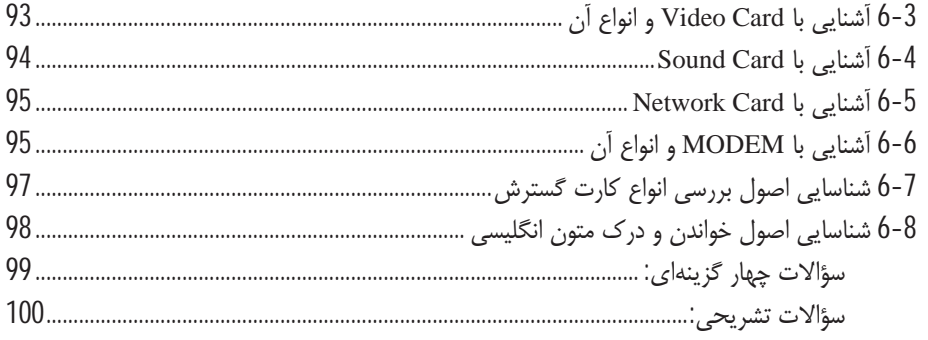

### 

# 

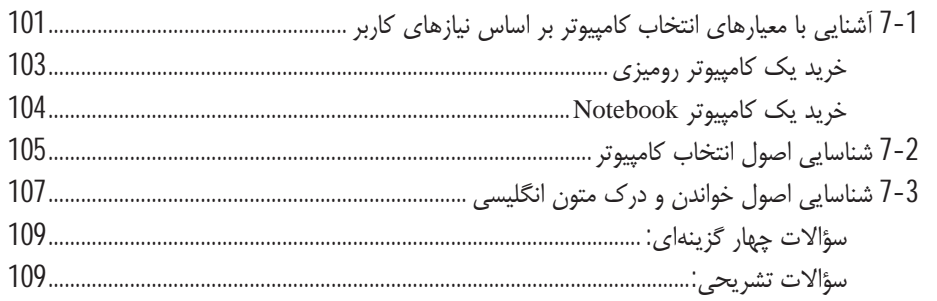

## 

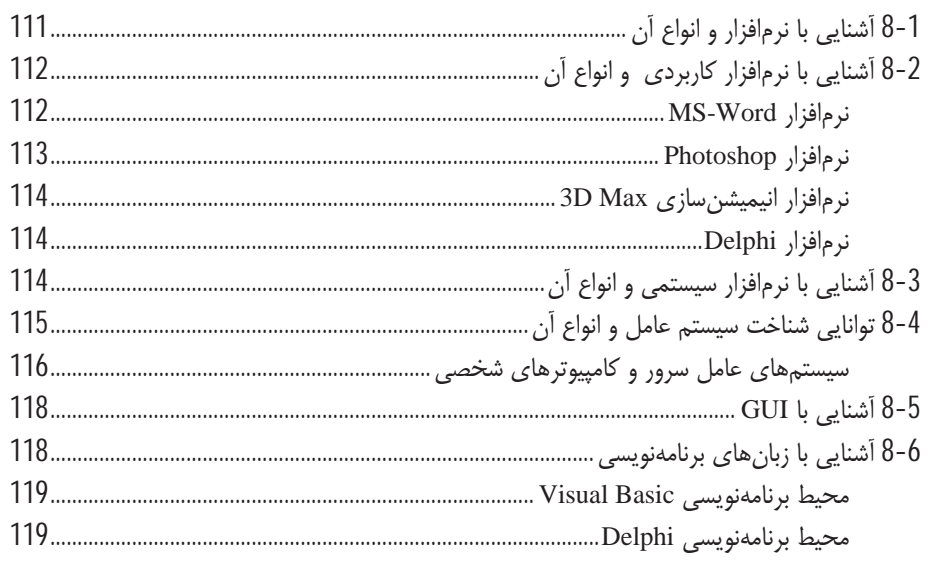

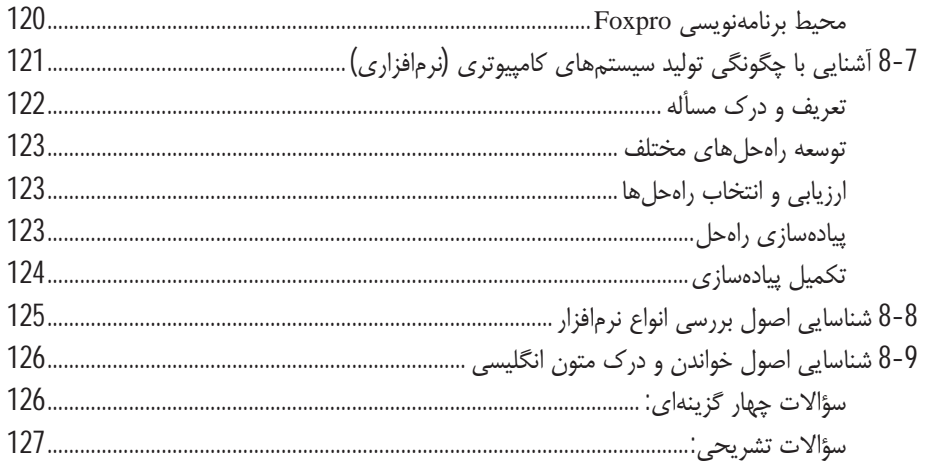

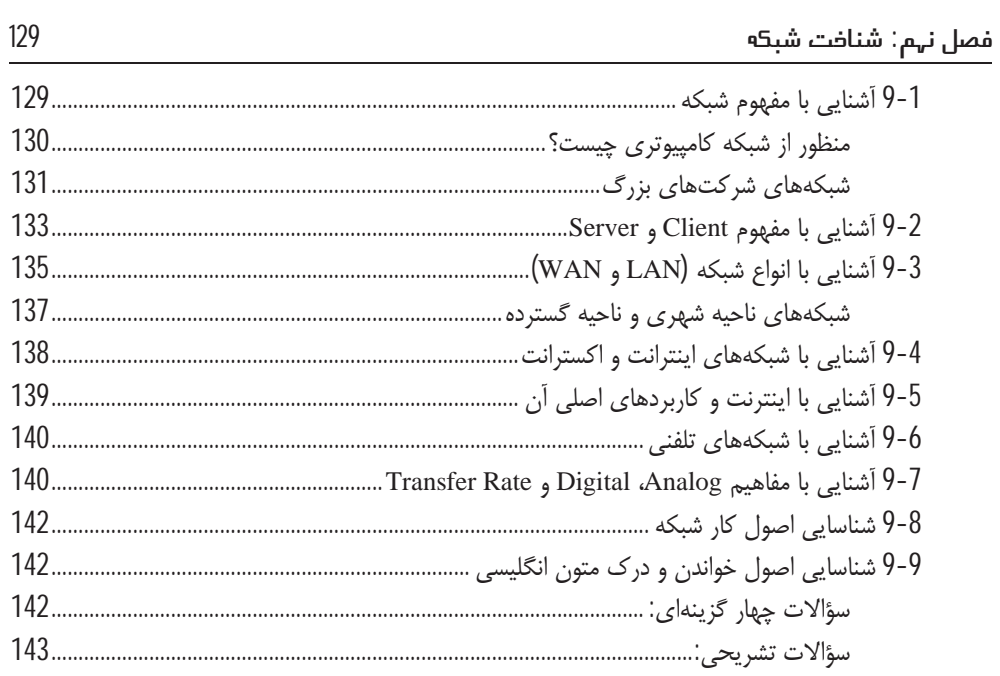

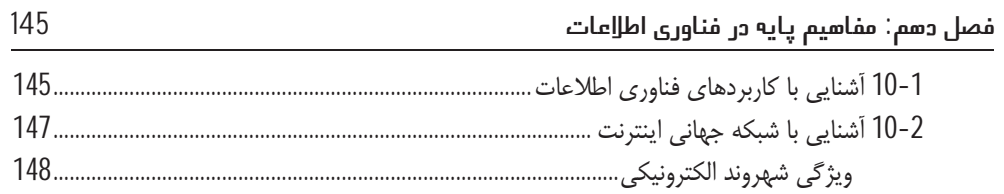

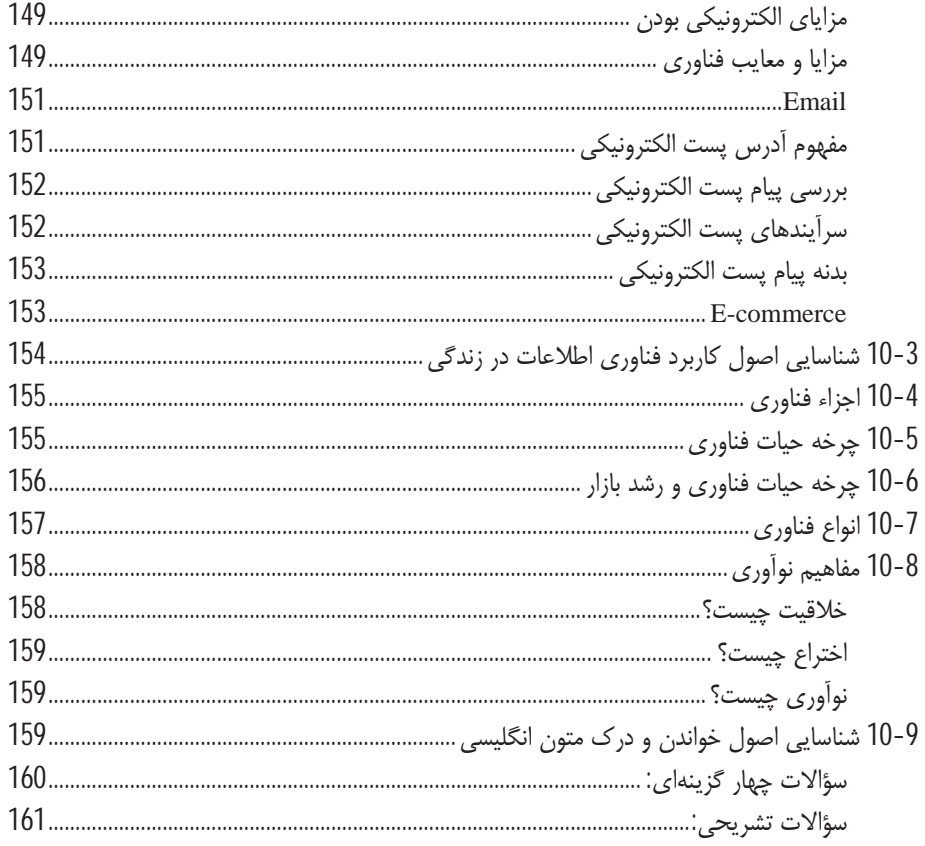

### 163 فصل یازدهم: استفاده صحیح از کامپیوتر و حفظ ساامت

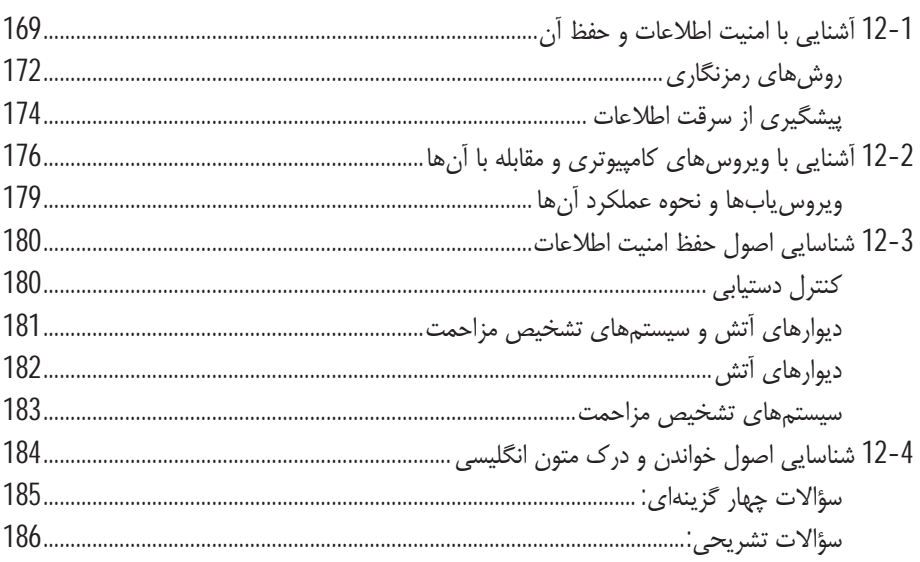

.<br>مصل سیزدهم: شناخت قوانین حقوقی و اخ<u>ا</u>لقی

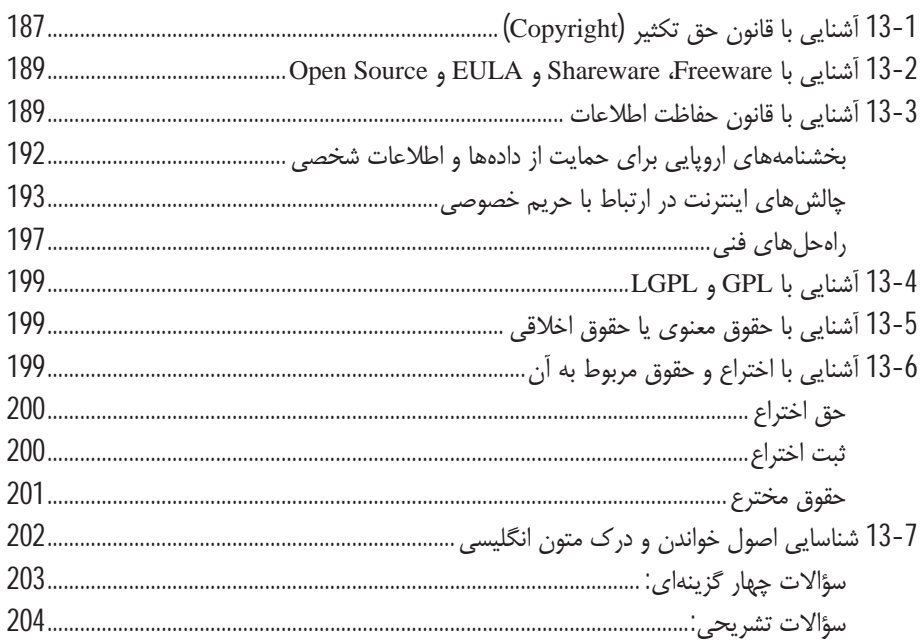

187